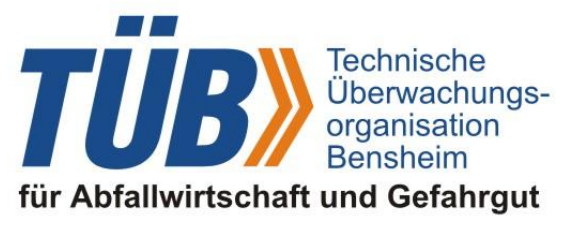

**Pressemitteilung Nr. 9/2011 vom 5. September 2011**

## **Internetauftritt der Datenbank GEFAHRGUT mit erweitertem Angebot**

Unter [www.dgg.bam.de](http://www.dgg.bam.de/) präsentiert sich die Datenbank GEFAHRGUT seit dem 1. September 2011 in neuem Gewand. Die von Grund auf überarbeitete Seite macht sämtliche Informationen noch leichter zugänglich. Per Schnellstart-Funktion gelangt man auf der Startseite zu den Anwendungen: Recherche für nicht-radioaktive Stoffe, Modul für Beförderungspapiere sowie das gebührenfreie Modul für radioaktive Stoffe. Diese Anwendungen sind auch auf CDs lieferbar.

Die [Gefahrgut-Schnellinformation](http://www.dgg.bam.de/php/schnellauskunft/schnellauskunft.php) steht ebenfalls als Internet-Anwendung im Schnellstart bereit. Kostenlos ermöglicht sie ein Suchen mit unterschiedlichen Kriterien und gefiltert nach einzelnen Rechtsvorschriften. Sie gibt einen Überblick über die wesentlichen transportrelevanten Informationen zu den Gefahrgütern.

Ab sofort stehen auch [Testdaten zum Download](http://www.dgg.bam.de/de/produkte/datenservice/testdaten_download/) bereit. Dieses Angebot wendet sich an Entwickler, welche das erarbeitete Wissen der BAM in eigene Software einbinden wollen. Es handelt sich bei den abrufbaren Datensätzen um einen Ausschnitt der echten Datenbank. Programmierer können aus ihm ablesen, welche Informationen im Detail von der BAM beziehbar sind und in welchen Formaten sie zur Verfügung stehen.

Über das neue [Anfrageformular](http://www.dgg.bam.de/php/dggform/) kann man sich unverbindlich ein Angebot für die kostenpflichtigen Produkte zuschicken lassen.

Die Datenbank GEFAHRGUT umfasst über 9.000 Datensätze zu Stoffen, die dem Gefahrgutrecht unterliegen. Hinzu kommen rund 30.000 zusätzliche bewertete Synonyme sowie CAS-Nummern, die die Suche nach einem bestimmten Gefahrgut auch für Nicht-Chemiker vereinfachen. Mit den Informationen wird es Versendern und Logistikunternehmen erleichtert, Gefahrguttransporte zu planen.

Gegenwärtig arbeitet die Arbeitsgruppe an der Version 8.1 der Datenbank GEFAHRGUT, die zum Jahresende erscheinen wird.